## Photoshop CS4 Full Product Key Torrent (Activation Code) [Win/Mac] 2022

Installing Adobe Photoshop is relatively easy and can be done in a few simple steps. First, go to Adobe's website and select the version of Photoshop that you want to install. Once you have the download, open the file and follow the onscreen instructions. Once the installation is complete, you need to crack Adobe Photoshop. To do this, you need to download a crack for the version of Photoshop you want to use. Once you have the crack, open the file and follow the instructions to apply the crack. After the crack is applied, you can start using Adobe Photoshop. Be sure to back up your files since cracking software can be risky. With these simple steps, you can install and crack Adobe Photoshop.

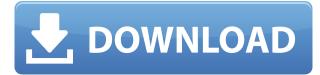

Autosave lets you leave your work and return later. Click the Autosave icon to see your current session's last save point and then return later. If your computer crashes or is shut down while you're editing, it's just like closing your document and starting over. Photoshop Elements will remain completely open and you'll return to your unsaved, unstored photostore when you power on again. Creative Cloud members can now access any creative suite program featured on Creative Cloud and have access to today's downloadable software builds via the desktop versions of Photoshop Elements 20 and Lightroom 6. Detailed instructions for downloading and updating your desktop tools to Creative Cloud are available in the Creative Cloud wizard that appears after upgrading to Photoshop Elements 20. Photoshop Elements is a true digital scrapbook—without the effort. The program is built on Adobe's award-winning Photoshop editing technology, making it instantly familiar to the millions of avid Photoshop users. Create photo and video keepsakes for family and friends. Share your best moments from time to time or with a certain person, so they can enjoy, remember and comment on your photo and video keepsakes. Lightroom and Photoshop Elements are incredibly powerful programs, but they're also great on a pocket-sized device to capture a memory as it happens. The tiny, portable iOS and Android apps let you share with friends people and pictures as easily as they share with each other using any of their other communication tools.

## Download Photoshop CS4Keygen Full Version For Windows X64 2022

Photoshop is both a photo editing and photo manipulation software so it's really common for both to be combined into one. For photographers who are looking to get into the photo manipulation side of photography, I would suggest picking starting with Adobe Photoshop and only then learning what to do with Photoshop once you start mastering it. Photoshop is an image editing software used for editing pictures. It is a very popular photo editor. Photoshop is a powerful image editing software program developed by Adobe Systems. Photoshop file formats include.psd,.psm, and.psf. You can combine files into a stack. In Photoshop you can crop or resize, change the brightness and contrast, and manipulate the colors and shades in your pictures. You can use filters to balance out colors of images, add vignette, and blur or sharpen faces and objects. You can edit color levels and save in one of the formats listed above for the files to remain compatible with the same software. This software can also be used to replicate commercial pre-press services; for example, it is used for preparing a plate from a film to be run off or for digital development. Photoshop refers to the original Adobe Photoshop Plus, released in 1984, which is now the name of the Adobe Photoshop software product for professional photographers. The original Photoshop software for photomanipulation and on-screen editing of photos is no longer developed by Adobe and has been replaced by Photoshop for Photographers, the latest version that was released in July 2012. Adobe Photoshop Elements is the predecessor of Photoshop, which is a basic photo editing software. Photoshop is a completely standalone software package not part of any other software. e3d0a04c9c

## Photoshop CS4 Download free With Activation Code Free Registration Code [32|64bit] 2023

We are excited about bringing more of Photoshop to iOS and new devices, but our first priority is to support customers with the education tools they want and need. When the new features release, we'll give you a heads-up here and on our blog so you can get used to the new product. If you do find something that doesn't work, we're quick to listen and quick to respond. As we learn more, we'll be sure to tell you. With the support of an acrylic overlay, you can easily edit any photographs that are glued to a strip and you can work on the image that is laminated. In the process, it is super easy to fix issues that you might be having with the flat surface for your photos. The creation of a 3D shape in the single shape layer is surprisingly easy and also can be treated as a draggable animated preset. You need to make sure that your quality of photography and editing does not cost you a fortune. Crossing the Rubicon: How to Start, Sell, and Profit from the Real Estate Photography Industry doesn't stop at just that. It also helps you understand how to market, advertise, and sell your real estate photography. To top it all, this book will give you step-by-step instruction on how to manage your business. Continue reading ... You need to make sure that your quality of photography and editing does not cost you a fortune. Crossing the Rubicon: How to Start, Sell, and Profit from the Real Estate Photography Industry doesn't stop at just that. Take Adobe's professional photography workflow and enhance it with Adobe Photoshop to create fantastic images. Phocuswright's "Photoshop: A Complete Course and Compendium of Features" is your guide to shooting, editing, and retouching large and small images using the industry-leading tools within Photoshop.

photoshop cs6 portraiture plugin free download photoshop cs6 pc software free download photoshop cs6 ppt presentation free download photoshop cs6 presets free download photoshop cs6 pdf book free download youtube photoshop cs6 free download photoshop cs6 color lookup free download photoshop cs6 custom shapes free download photoshop cs6 camera raw filter free download photoshop cs6 color wheel plugin free download

Adobe Photoshop CC features a new Content Browser that's easier-to-use than the one included in its predecessors, including Illustrator CC and InDesign CC. All of Photoshop's layers now have Smart Guides so that you can see exactly where they are on your canvas. Smart Objects automatically correct for perspective and perspective distortion so that you don't have to face these difficult technical challenges, like you did in previous versions. This is especially helpful when you zoom in on a subject and want to make sure it appears exactly where you placed it. You can also combine Smart Objects, which enhances your workflows in the Keyframes panel. Smart Objects can be used inside the layers panel or as individual layers. You can also guickly modify their opacity, color level, or any applied effects across the entire object. And when you're ready, back up and save your work with the new Versions panel. This can be used to easily back up your content, so that you can go back to a drawing, photo, or video and redo or modify your work as needed. On top of all this, Photoshop CC now features layers of grouped items that let you handle everything from one place. You can also use Adobe Camera Raw to optimize and edit your RAW files, and Dry Blending to create incredible effects with multiple layers of images. Wed, 24 May 2019 16:38:55 +0000 https://pixelapse.com/details.php?id=1694.1E5F373C-74C8-4F56-9B87-53D79E44FFC9 Photography Adobe Photoshop https://pixelapse.com/wp-content/uploads/2019/05/Adobe-Photoshop-Features.jpg

Instagram Shoots - Editing and Output Shooting your food on Instagram can be tricky. First, you have to be extremely quick to capture the shot, and then you have to execute an edit for it to look a good on something like Instagram. We decided to do a shoot at our company to show how difficult it can be. In this tutorial we will show you how we plan and shoot for your food photo, and we'll let you see how we edit the images. We'll use Photoshop and Adobe Lightroom on a Mac to show you how to edit and output your photo.

Adobe Photoshop is very exciting. The features in this book are just part of the vast features Photoshop has to offer. In other words, this book contains hints and all the necessary information but it's not a tutorial of great depth; it's most important that you proactively learn by practicing. This book will provide you with the knowledge and fundamentals. If you are a beginner, I expect that Photoshop will be your most important software in the coming days. If you are an expert, more practice is required to keep enhancing your skills. As you open an image file, select File > Convert to Photoshop Document (if you don't already have a document open). You will then see the new Interactive Canvas tool, which allows you to zoom in and out on any area of your document to view and edit it in a new Document window that is embedded in the main Photoshop window. Once you are done editing, you can undo the last action by pressing Ctrl+Z or you can save changes to a Photoshop Document for future reference. You may also export your file using File > Save As. A short video tutorial with downloadable versions of a GIF, JPG, and BMP file. Also includes a mouseover demo of the new Convert to Photoshop Document tool, a tutorial on how to Make a Photo Rotatable, How to Place Layers, how to perform a series of edits on a photo, and a tutorial on how to Copy and Paste using the Paste Options. A broad range of full-screen editing exercises that incorporate the helpful features of Object Layers and Adjustment Layers. A very useful research tool, you can make your work easier by splitting your file into groups for separate processing or study, and view tools (while preserving them for future study as you work)

https://soundcloud.com/elstobjidnip/tordo-zip-da-scaricare-mp3 https://soundcloud.com/ngualapilzd/archicad-15-object-library-free-download https://soundcloud.com/enprivryfa1983/ziphone-download-for-windows-64-bit https://soundcloud.com/khmirpenvene/radio-shack-20-047-driver-download-usb-to-serial-adapter https://soundcloud.com/kittstseyr/artificial-girl-3-illusion-morpher https://soundcloud.com/datuahweem/katalog-clipsal-indonesia-pdf-13 https://soundcloud.com/starocpinre1989/free-ebook-download-pengantar-ilmu-pariwisata-yoeti-oka7 6 https://soundcloud.com/gimezalhiki2/kunci-jawaban-lks-matematika-kelas-xi-intan-pariwara https://soundcloud.com/denisuueqdo/systools-dbx-converter-4-0-crack

https://soundcloud.com/khmirpenvene/radio-shack-20-047-driver-download-usb-to-serial-adapter

Adobe Photoshop CC 2016 is the latest version of the series and it is a part of the Adobe Creative Cloud branding. This is a developer edition and the features are lighter than the regular release. They included Photoshop: Content-Aware Fill Tool and the Content-Aware Surface tool. Adobe used the 64-bit to price this software and ads more space for RAM. Adobe Photoshop CC 2017 is the latest version of the series and it is a part of the Adobe Creative Cloud branding. For those who need the acceleration and there is no need to work, Adobe tries to use new features like Content-Aware Fill. The results are quite good, especially when exposed in the right way. Adobe Photoshop CC 2019 is the latest version of the series and it is a part of the Adobe Creative Cloud branding. This version is the regular version and it is pretty good. I like this version a lot. The company uses many tasks while

it is working to prevent crashes. Adobe Photoshop CC 2021 is the latest version of the series and it is a part of the Adobe Creative Cloud branding. Adobe has launched this photo editor to diversify their product line. The application is a "powerful toolset for turning your photos into works of art." Heard of a board game called *Proto board game*? Well, have you ever wanted to make something similar? It is possible with the new **Vector Art** feature. Export the art straight to any standard vector format, with all your art in properly aligned, channel-selected XML. You can easily change the colour of elements, such as with the new **Change Texture Fill/Stroke colour** feature.

https://www.lemiesoftskills.com/wp-content/uploads/2023/01/garrrans.pdf

https://www.wangfuchao.com/wp-content/uploads/2023/01/hangla.pdf

http://www.msystemcolombia.com/2023/01/02/photoshop-styles-free-downloads-hot/

https://www.pakeconclub.org/wp-content/uploads/2023/01/Download-Arrow-Icon-Photoshop-HOT.pdf https://swisshtechnologies.com/adobe-photoshop-psd-software-free-download-link/

https://ariran.ir/wp-content/uploads/2023/01/Download-Adobe-Photoshop-2022-Version-2311-Serial-Number-Full-Torrent-WinMac-3264bit-2022.pdf

https://dottoriitaliani.it/ultime-notizie/senza-categoria/download-photoshop-18-new/

https://www.markeritalia.com/2023/01/02/photoshop-download-with-license-key-keygen-windows-x3 2-64-2022/

https://quickpro.site/wp-content/uploads/2023/01/sconel.pdf

http://madlifegaming.com/?p=2551

https://greenearthcannaceuticals.com/download-object-selection-tool-photoshop-verified/

https://shirleyswarehouse.com/wp-content/uploads/2023/01/Download\_Adobe\_Photoshop\_Cs5\_Crack \_Free\_Full\_Version\_BETTER.pdf

https://hyenanewsbreak.com/obtain-ribbon-shapes-for-photoshop-cs6-work/

http://dwainwolfe.org/?p=4578

http://outsourcebookkeepingindia.com/wp-content/uploads/2023/01/Color-Efex-Pro-4-Photoshop-Plug in-Free-Download-LINK.pdf

https://orbizconsultores.com/noticias/download-adobe-photoshop-2021-version-22-1-1-license-key-full -serial-number-full-torrent-win-mac-64-bits-2023/

http://friduchajewelry.ru/?p=10148

https://artworkbypablo.com/2023/01/02/adobe-photoshop-2022-serial-key-windows-latest-update-202 2/

https://www.sneslev-ringsted.dk/photoshop-cc-2019-version-20-with-license-code-activation-key-final-version-2022/

http://newfashionbags.com/wp-content/uploads/2023/01/Ps-Photoshop-32-Bit-Download-LINK.pdf http://www.cpakamal.com/photoshop-editor-free-download-for-windows-8-portable/

https://www.zmiksowane.com/wp-content/uploads/2023/01/laqutre.pdf

https://amazingbucket.com/wp-content/uploads/2023/01/ingagab.pdf

https://www.creativeheart-travel.com/download-free-photoshop-cc-2014-hacked-keygen-full-version-2022/

https://kenyacardiacs.org/wp-content/uploads/2023/01/maknai.pdf

https://teenmemorywall.com/photoshop-2022-version-23-0-1-hacked-with-serial-key-pc-windows-202 3/

http://restauranteloise.com/photoshop-hair-psd-file-free-download-new/

https://bodhirajabs.com/wp-content/uploads/2023/01/Download-Adobe-Photoshop-2021-Version-2251 -Activator-LifeTime-Activation-Code-For-PC-X64-2.pdf

http://otonahiroba.xyz/?p=8419

https://flikers.com/wp-content/uploads/2023/01/Color-Swatches-Photoshop-Download-LINK.pdf https://funnymemes.co/memes/Photoshop-Download-For-Pc-Free-Apk-EXCLUSIVE.pdf http://casino-gambling.net/?p=10185 https://shikhadabas.com/wp-content/uploads/2023/01/watpaya.pdf https://libreriaguillermo.com/wp-content/uploads/2023/01/Download-Photoshop-2022-Version-231-Pr oduct-Key-Full-Activation-2022.pdf https://sarahebott.org/download-free-adobe-photoshop-express-serial-number-last-release-2023/ http://8848pictures.com/?p=21903 http://www.rueami.com/2023/01/02/download-photoshop-mod-for-pc-install/ https://yzerfonteinaccommodation.co.za/wp-content/uploads/2023/01/zymocar.pdf https://osteocertus.com/wp-content/uploads/2023/01/saefurn.pdf https://www.distributorbangunan.com/adobe-photoshop-2022-version-23-1-1-download-keygen-winmac-latest-version-2022/

Substance will continue to be a standalone application and won't be included in the Creative Cloud subscription—with the future release currently in beta, we can't say for sure if the 3D functionality will be included—and Adobe says that the 3D features won't be affected by this move. "Our goal is to preserve the 3D expression in the traditional view and create a new experience in the context of an expanding Photo app," a spokesperson tells us. "The transition to native APIs will make it easier to bring truly modern tools in a way that's specific to producing photos." The situation with 3D in the rest of the Creative Cloud family is the same. "We have not announced anything about the future of 3D in other apps yet," said the spokesperson, "so we can't speculate on whether 3D tools outside of Substance will support the native API at this time." In our testing, every feature we checked in Photoshop Elements 2023 worked, without a hitch. Whether you're an old pro or a beginner, you can do everything you're used to doing on Photoshop and millions of other graphics artists on the Mac. In fact, it does get the job done—whether it's trying to edit RAW images or share your finished work online. With Photoshop, you can create a variety of photo editing projects with ease. In this article, we'll discuss how to perform actions such as crop, resize and change the orientation of a photo. You can also perform some other cool photo editing projects with the help of Photoshop. Here are some other cool features you can use to edit your photos: